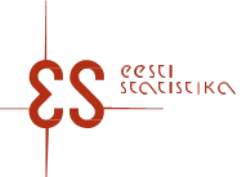

Kontaktisik: Klienditugi / Telefon: 625 9300 / E-post: klienditugi@stat.ee / Postiaadress: Vabaduse plats 2, 71020 Viljandi

Statistikatöö: 22303

lk 1/3

# **Intrastat. Kauba lähetamine**

Küsimustiku täitmiseks on abiks KÄSIRAAMAT vaata SIIT

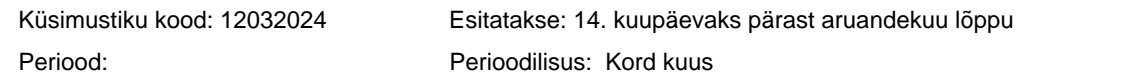

Statistikaamet tagab esitatavate andmete täieliku kaitse.

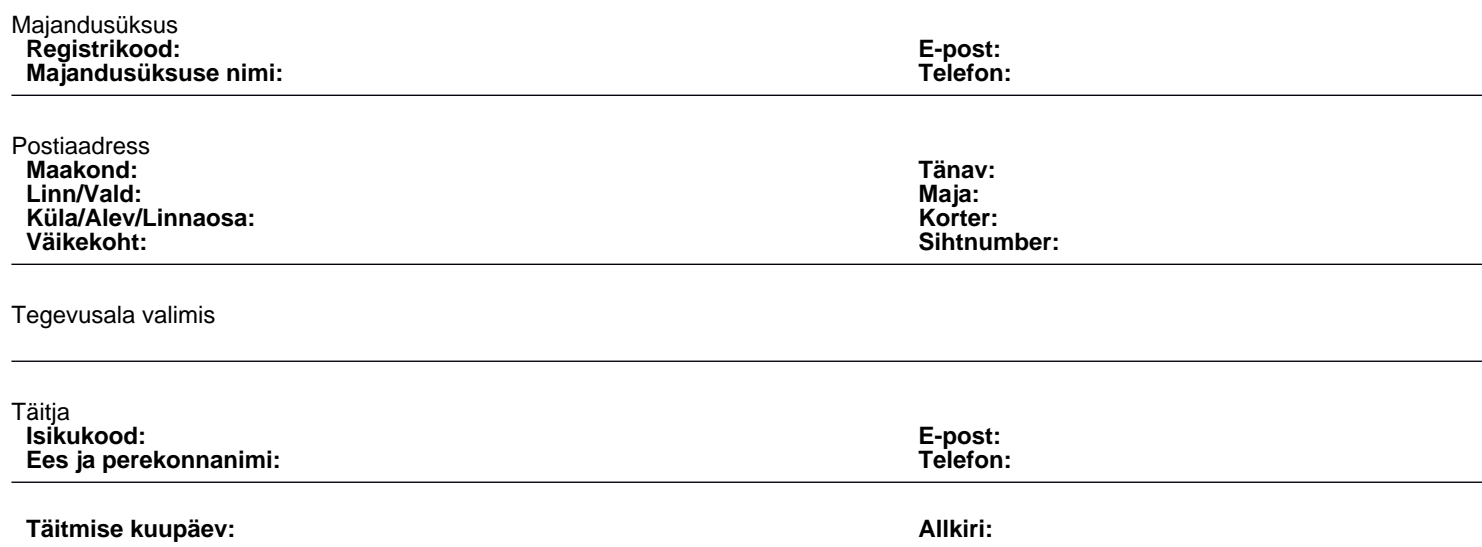

#### **Intrastat. Kauba lähetamine**

Küsimustiku kood: 12032024 Esitatakse: 14. kuupäevaks pärast aruandekuu lõppu

Periood:

# 1. KAUBA LÄHETAMINE

Andmete sisestamiseks tuleb klõpsata nupul "Lisa uus tabeli rida". Kui avanenud aknas on andmed sisestatud, klõpsata "Salvesta rida ", lehe sulgemiseks valida "Sulgen". Juba sisestatud ja salvestatud rea muutmiseks klõpsake esimeses veerus vastava rea numbril – avaneb andmete parandamise aken.Kaubakoodi valimiseks on abiks https://www.stat.ee/sites/default/files/2022- 12/Seletav\_KN2023.xlsx.

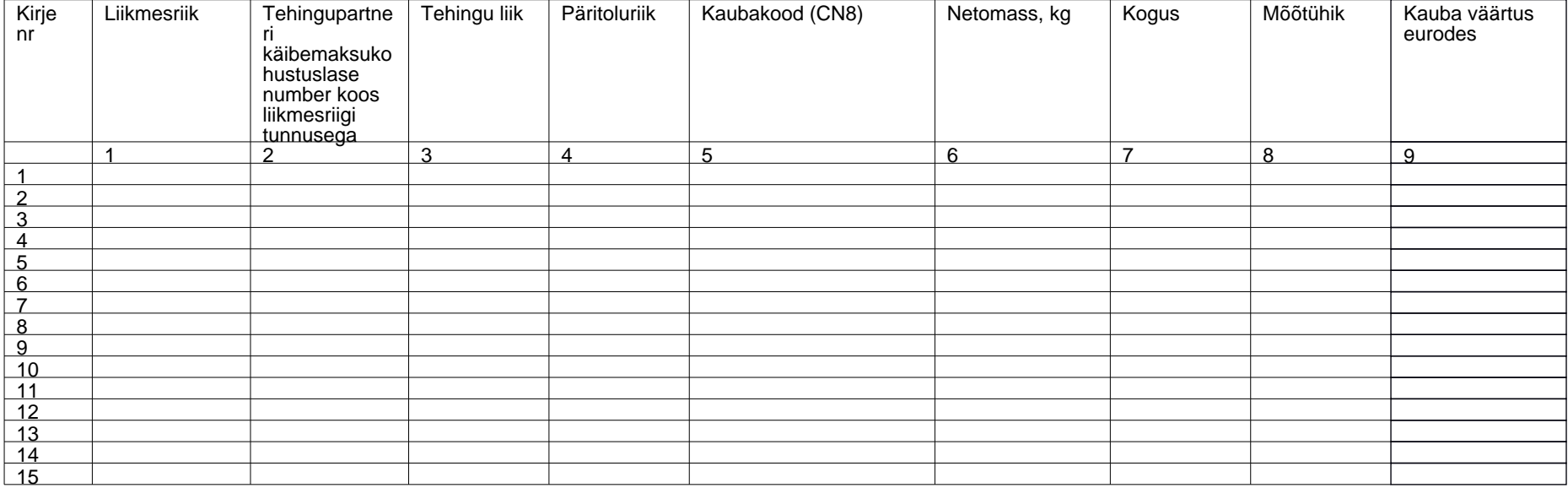

Kontaktisik: Klienditugi, Telefon: 625 9300, E-post: klienditugi@stat.ee, Postiaadress: Vabaduse plats 2, 71020 Viljandi

### **Intrastat. Kauba lähetamine**

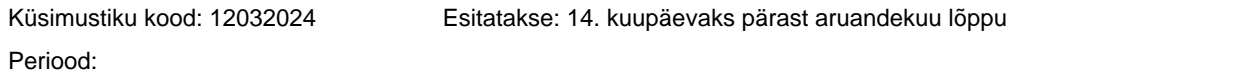

lk 3/3

#### 1. KAUBA LÄHETAMINE

Andmete sisestamiseks tuleb klõpsata nupul "Lisa uus tabeli rida". Kui avanenud aknas on andmed sisestatud, klõpsata "Salvesta rida ", lehe sulgemiseks valida "Sulgen". Juba sisestatud ja salvestatud rea muutmiseks klõpsake esimeses veerus vastava rea numbril avaneb andmete parandamise aken.Kaubakoodi valimiseks on abiks https://www.stat.ee/sites/default/files/2022-12/Seletav\_KN2023.xlsx.

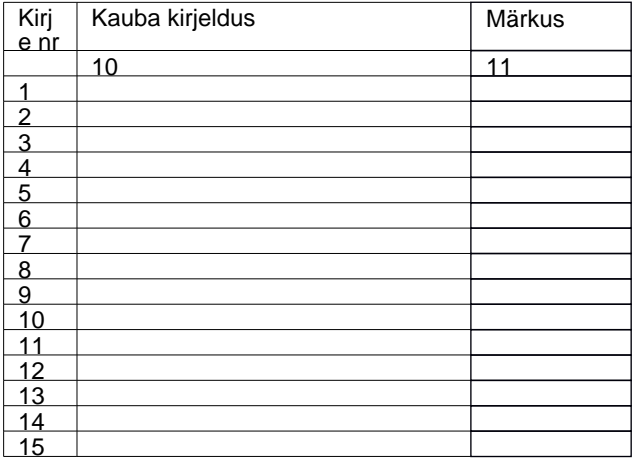

KOMMENTAAR Lehtede arv Kirjete arv